#### **Basic computer operation and organization**

- **A computer manipulates binary coded data and responds to events occurring in the external world (users, other devices, network). This is called a stored-program, or a Von-Neumann machine architecture:**
	- **Memory is used to store both program instructions and data (this is the core of the Von-Neumann architecture).**
	- **Program instructions are binary coded data which tell the computer to do something, i.e. add two numbers together.**
	- **Data is simply information to be used by the program, i.e. two numbers to be added together.**
	- **A central processing unit (CPU) with the following tasks:**
		- **Fetching instruction(s) and/or data from memory**
		- **Decoding the instruction(s)**
		- **Performing the indicated sequence of operations**

**#1 Lec # 1 Winter99 11-29-99**

# **The Von-Neumann Computer Model**

- **Partitioning of the computing engine into components:**
	- **Central Processing Unit (CPU): Control Unit (instruction decode , sequencing of operations), Datapath (registers, arithmetic and logic unit, buses).**
	- **Memory: Instruction and operand storage**
	- **Input/Output (I/O)**
	- **The stored program concept: Instructions from an instruction set are fetched from a common memory and executed one at a time**

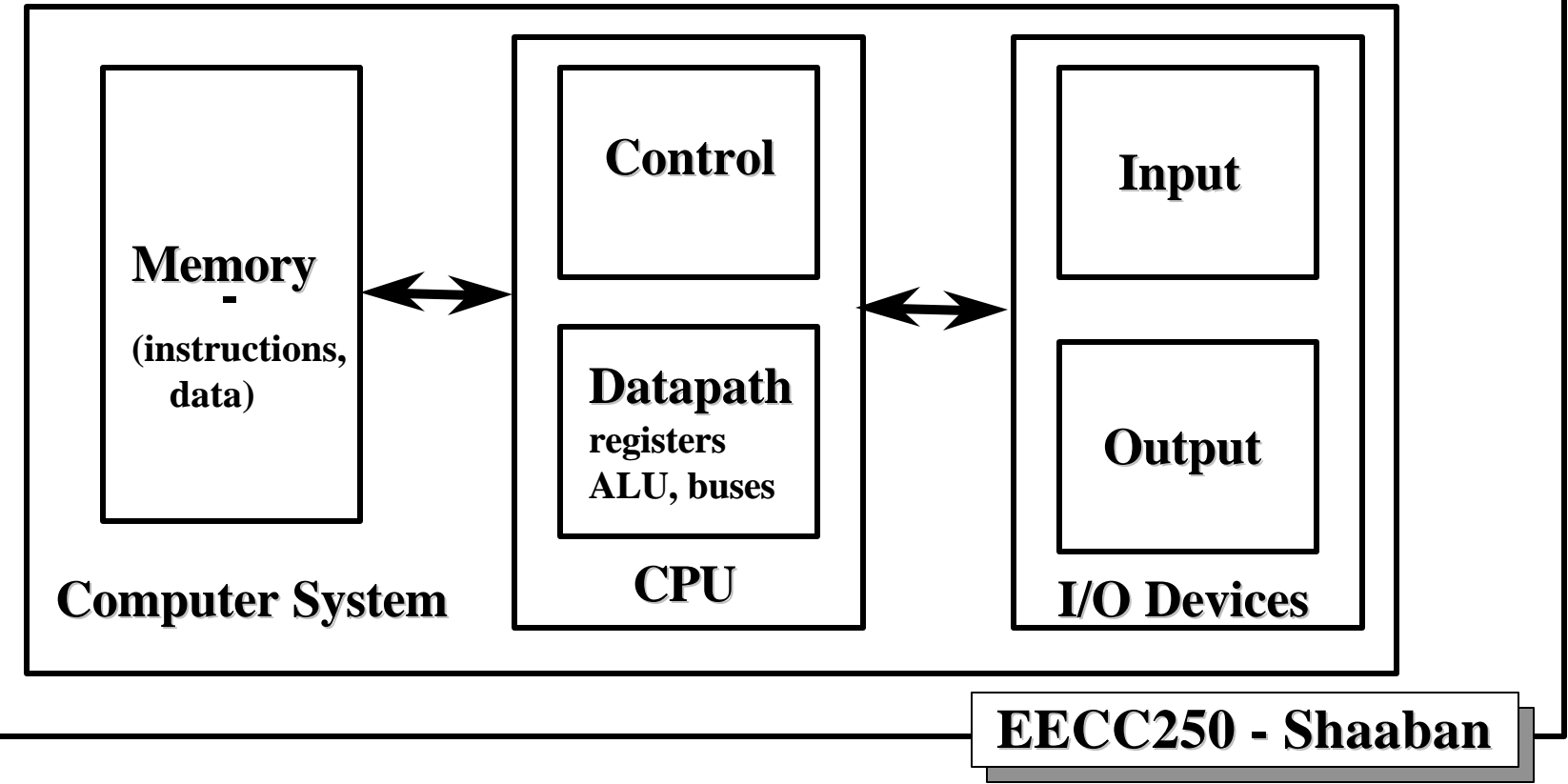

**#2 Lec # 1 Winter99 11-29-99**

# **Central Processing Unit (CPU)**

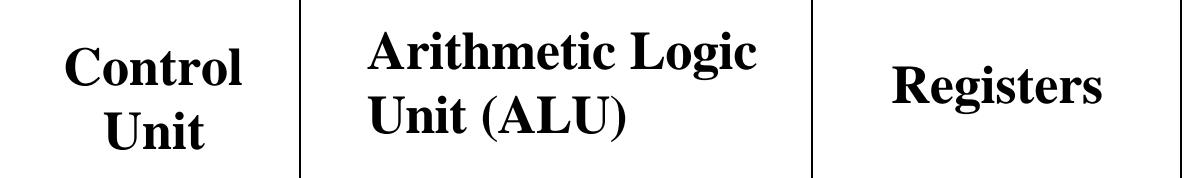

#### • **Control unit**

- **Decodes the program instructions.**
- **Has a program counter which contains the location of the next instruction to be executed.**
- **Has a status register which monitors the execution of instructions and keeps track of overflows, carries, borrows, etc.**

#### • **Arithmetic Logic Unit**

– **Carries out the logic and arithmetic operations as required for instructions decoded by the control unit.**

#### • **Registers:**

- **Program counter, status registers, stack pointer for subroutine use.**
- **A number of general-purpose registers accessed by instructions to store addresses, instruction operands, and ALU results**

**EECC250 - Shaaban**

**#3 Lec # 1 Winter99 11-29-99**

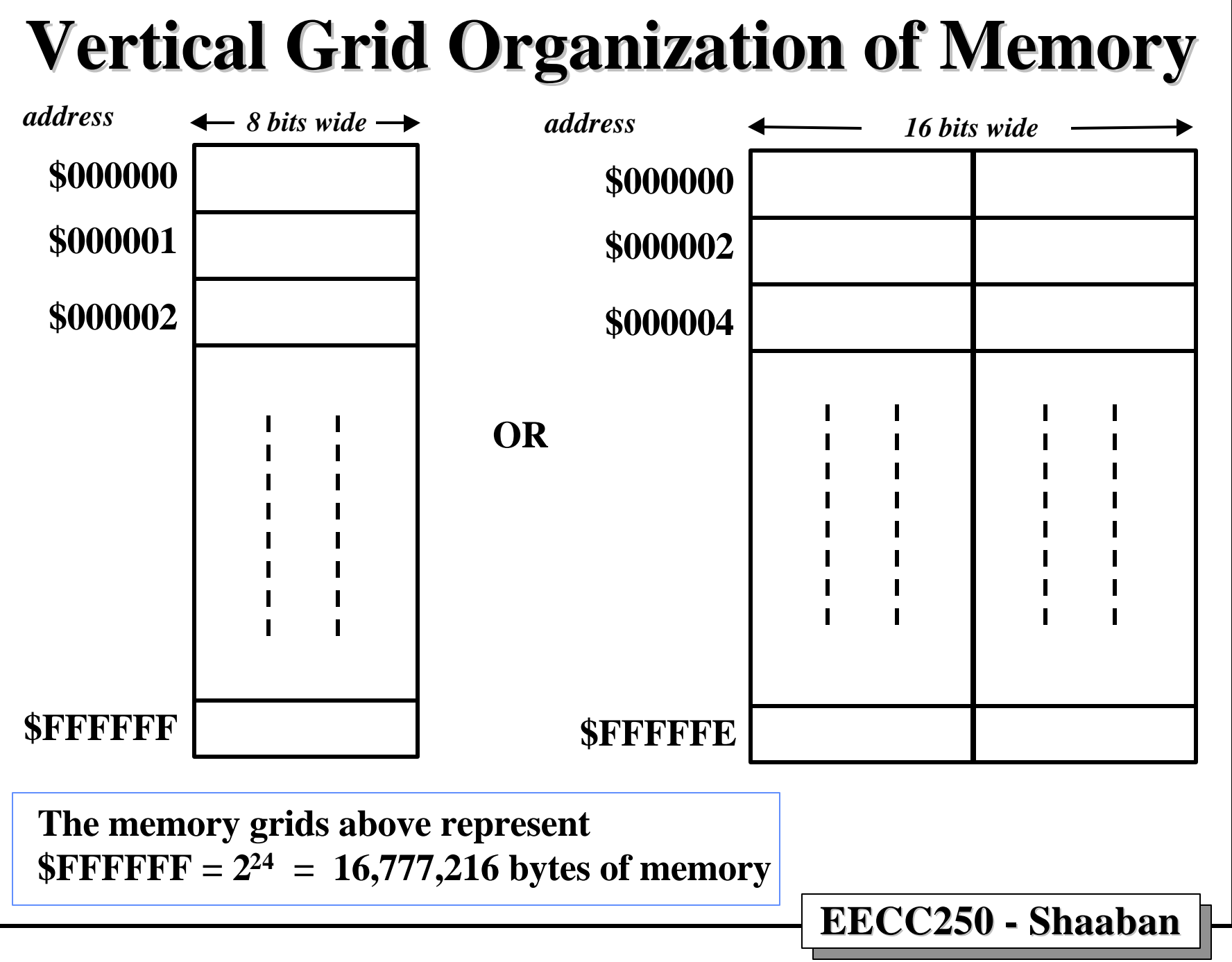

**<sup>#4</sup> Lec # 1 Winter99 11-29-99**

# **Computer Data Storage Units**

- **Bit Smallest quantity of information that can be manipulated inside a computer; value is either 0 or 1.**
- **Byte Defined to be a group of 8 bits; typically the minimum size required to store a character.**
- **Word Basic unit of information stored in memory and processed by a computer. Typical computer word lengths are 16, 32 and 64 bits.**
- **For the 68000, a word is 16-bits , and a long word is 32 bits.**
- **Words and long words in the 68000 must start at** *even memory addresses* **(e.g. \$1000 is allowed, but \$1001 produces a memory alignment error).**

**#5 Lec # 1 Winter99 11-29-99**

# **68000 Architecture**

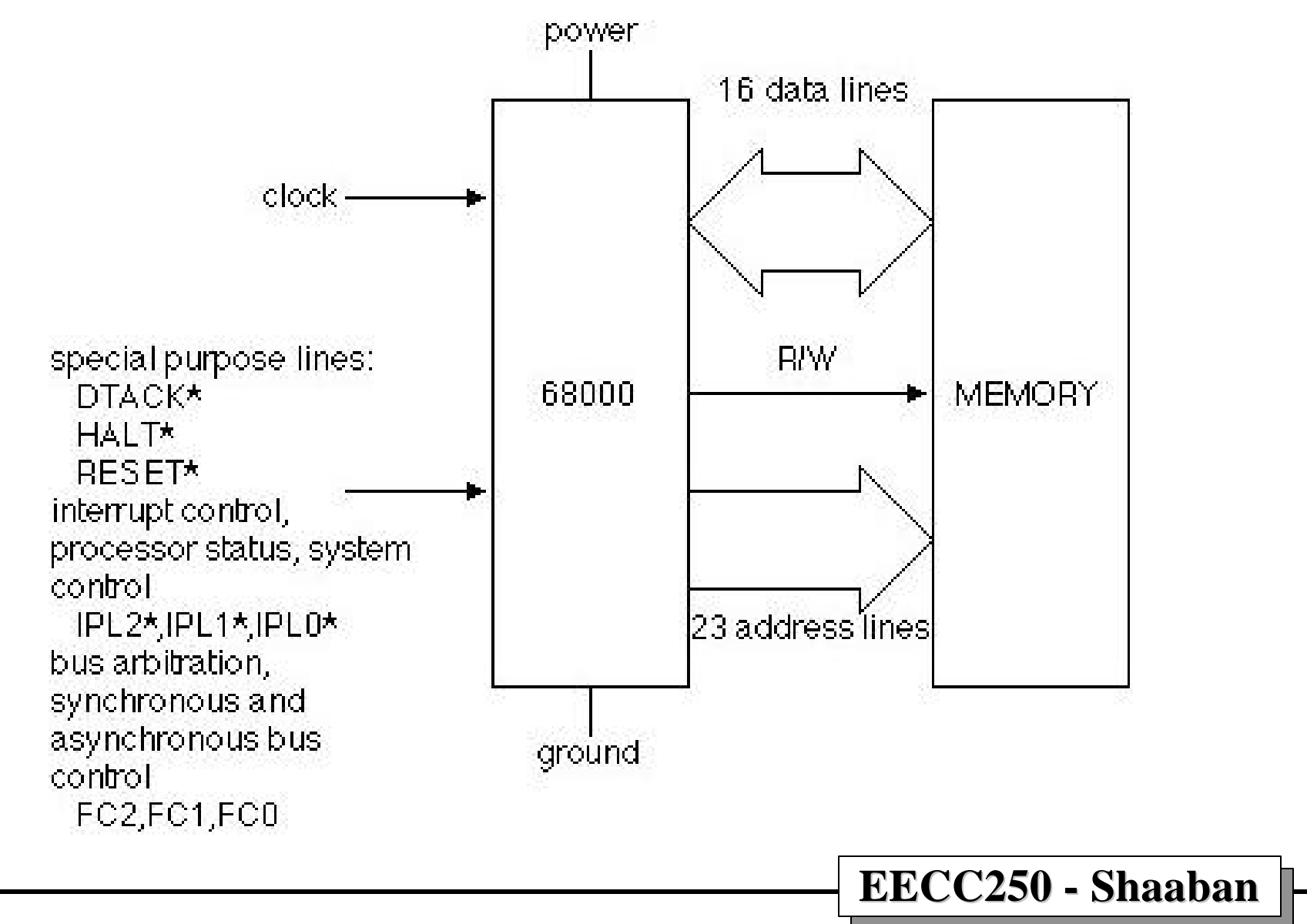

**#6 Lec # 1 Winter99 11-29-99**

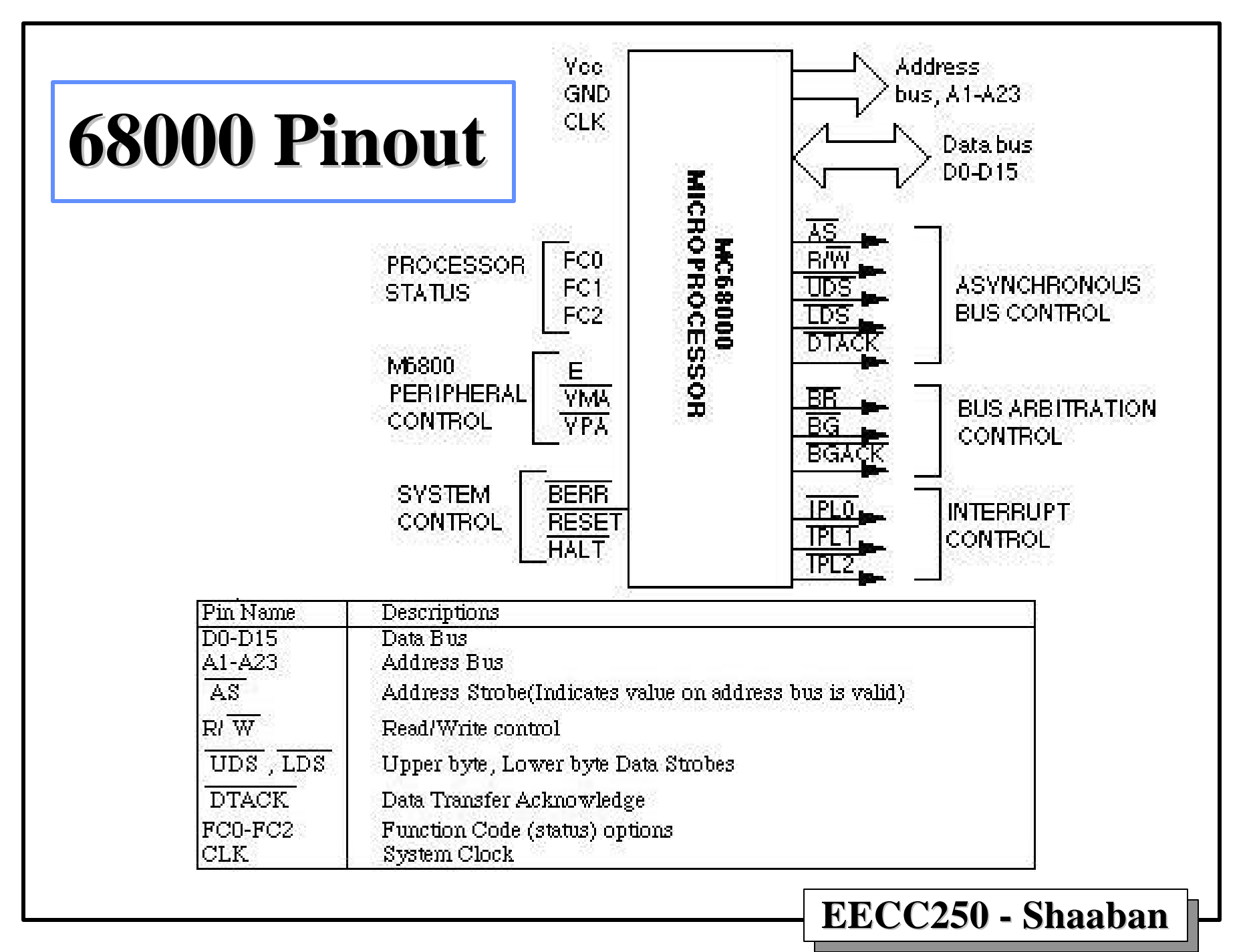

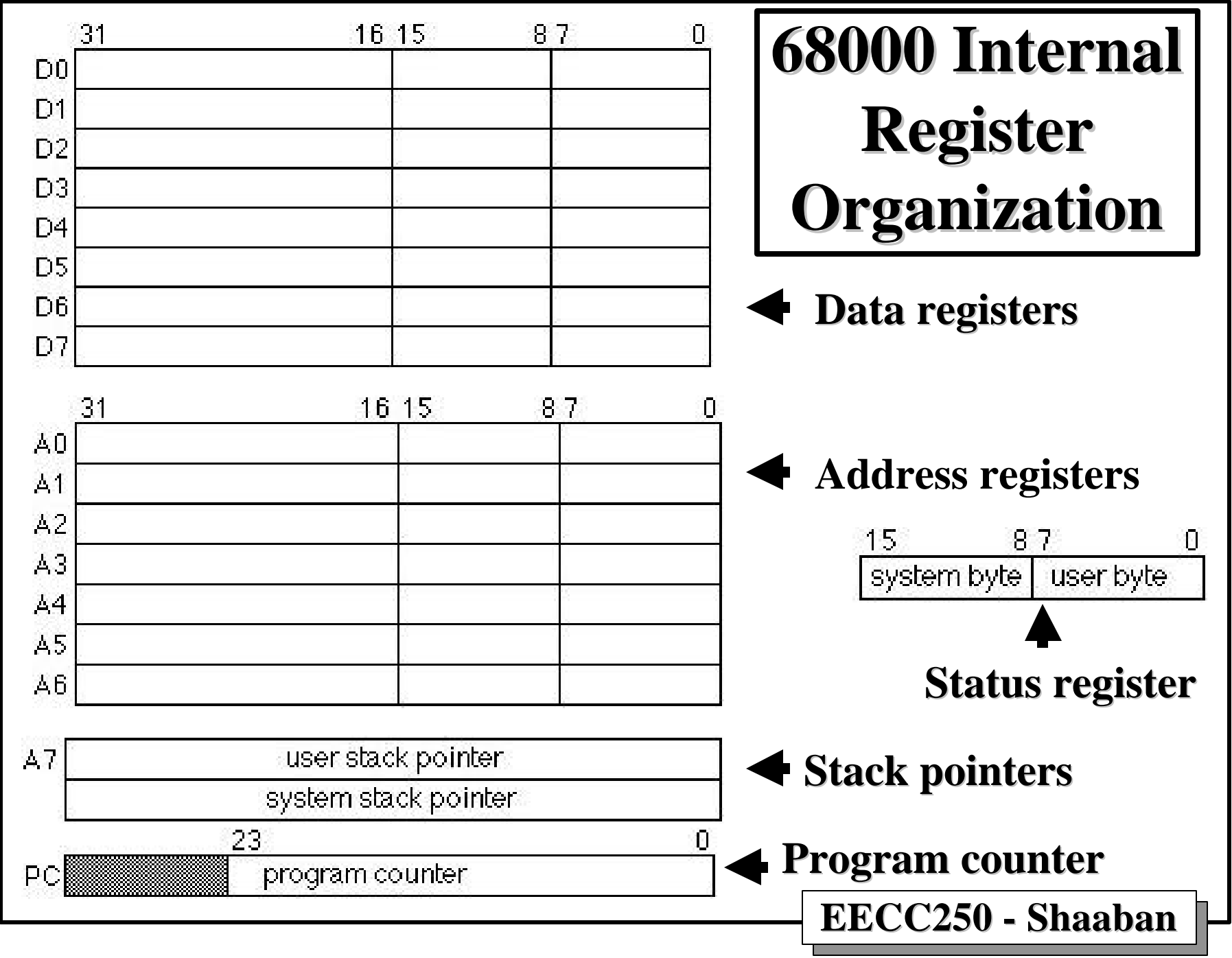

**#8 Lec # 1 Winter99 11-29-99**

## **Status Register: Condition Code Register**

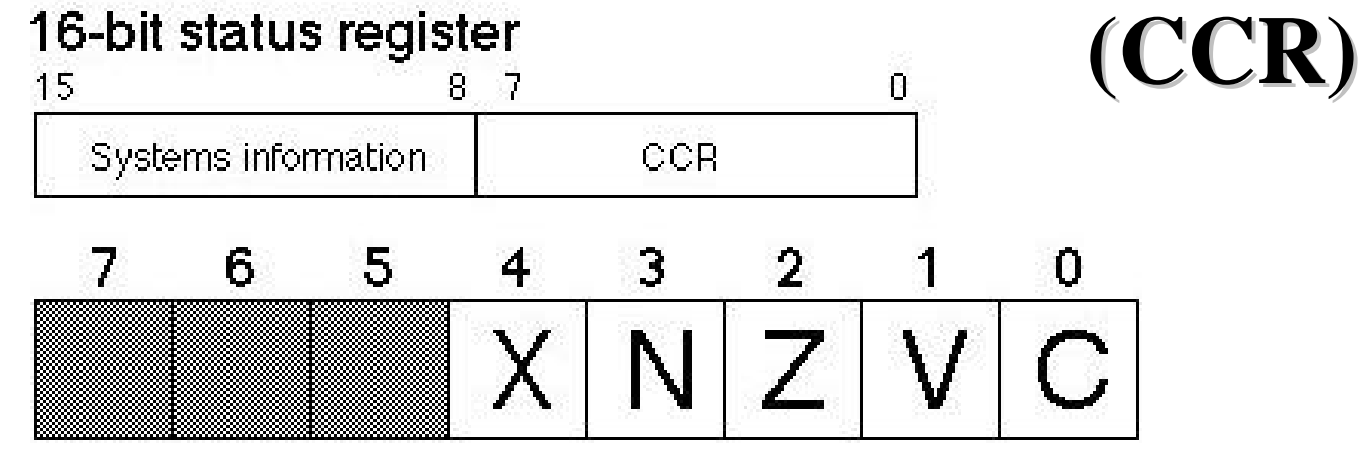

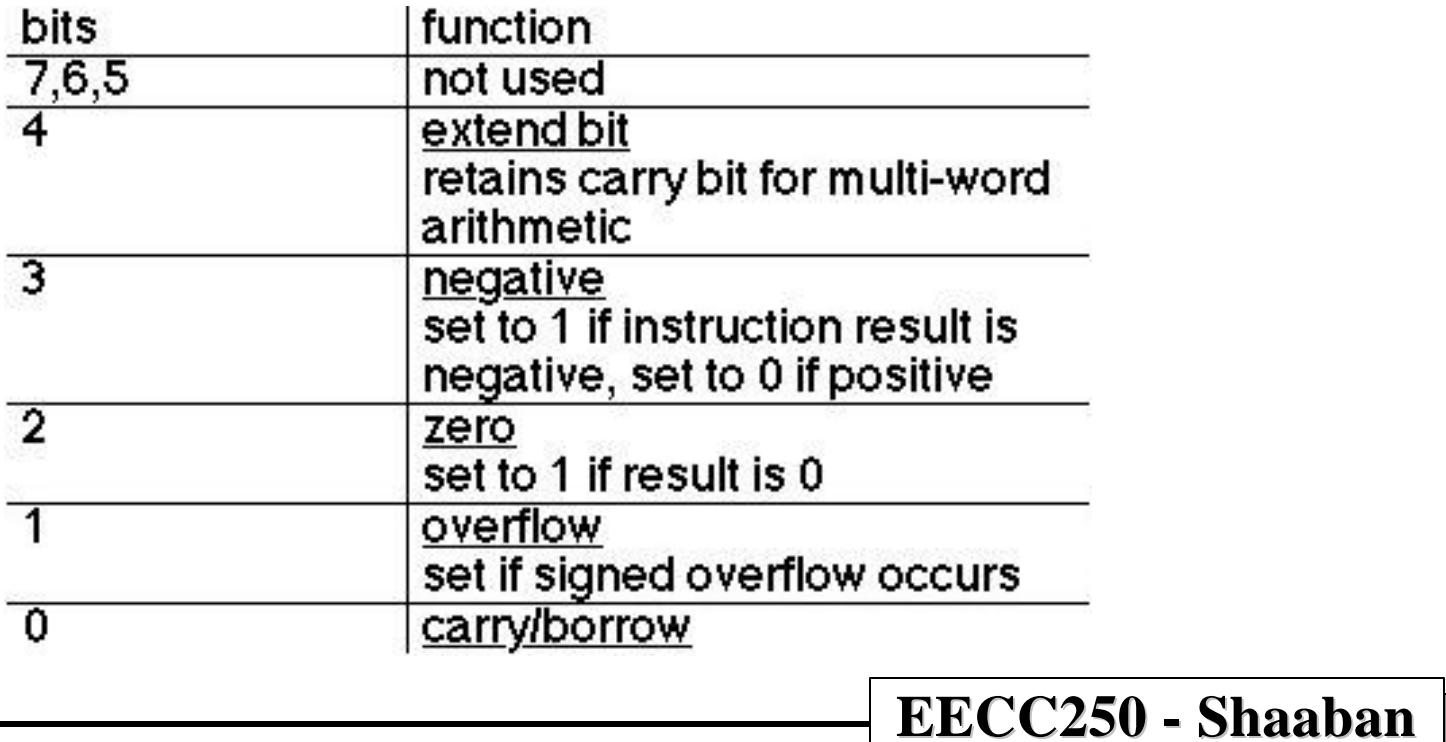

# **Status Register: The System Part**

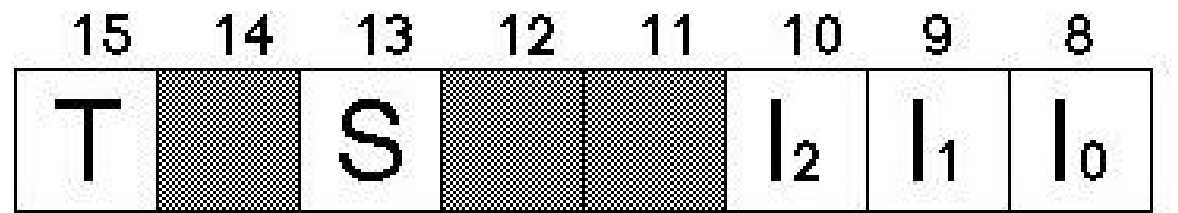

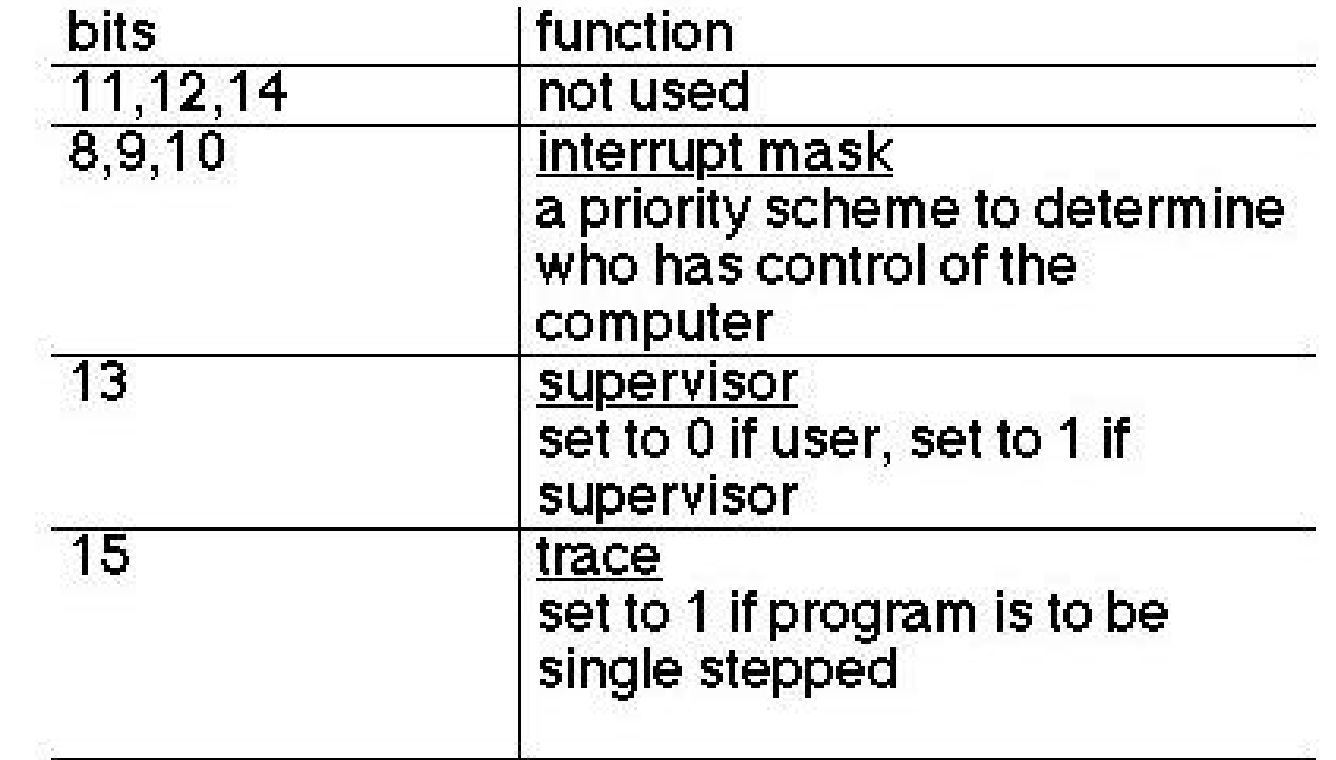

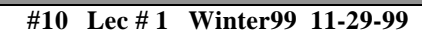

## **Description of 68000 Registers**

- **Program Counter (PC) points to the next instruction to be executed (24 bits).**
- **General Purpose Registers D0 through D7**
	- – **Called "general purpose" because registers can each perform the same range of functions.**
	- – **32 bits wide, but can be divided into 2 words or 4 bytes.**
	- – **Bits in the data register have an arbitrary meaning; e.g., two's complement number, unsigned integer, or ASCII characters.**
	- **Word operations applied to these registers can only use the low order 16 bits (d15…d<sup>0</sup> ).**
	- **Byte operations applied to these registers can only use the low order 8 bits (d7…d<sup>0</sup> ).**
- **Address Registers A0 through A7**
	- **Called "address registers" because they are always used to store the address of a memory location. 32 bits wide, but cannot be subdivided.**
	- **A0 through A6 can be used as you see fit; however, A7 is the stack pointer which is needed to keep track of subroutine return addresses. Therefore, you should not use A7 explicitly.**
- **CCR Register Contains the following flags:**
	- **X eXtend flag (similar to the carry flag)**
	- **N Negative flag true if first bit 1 (sign bit or MSB of result is = 1)**
	- **Z Zero flag true if all bits 0 (result is equal to zero).**
	- **V oVerflow flag (2's complement overflow)**
	- **C Carry flag (carry out bit from an arithmetic operation).**

**EECC250 - Shaaban Certain operations effect all bits; e.g., arithmetic. Certain operations effect only some of the bits ( e.g., Logical operations do not effect overflow or carry). Certain operations do not effect any of the bits (e.g., exchange registers).**

**#11 Lec # 1 Winter99 11-29-99**

## **Computer Instruction Set Architecture (ISA) & Assembly Language**

• **Instruction Set Architecture (ISA) of the Microprocessor:**

 **Assembly language programmer's view of the processor.**

• **Machine Code:**

 **CPU language comprised of computer instructions that controls the primitive operations on binary data within the computer, including:**

- **Data movement and copying instructions**
- **Arithmetic operations (e.g., addition and subtraction);**
- **Logic instructions: AND, OR, XOR, shift operations, etc.**
- **Control instructions: Jumps, Branching,**
- **Assembly Language:**

**EECC250 - Shaaban Human-readable representation of the binary code executed by the computer.**

**#12 Lec # 1 Winter99 11-29-99**

# **Computer Organization Layers**

- **The computer may be organized into the following layers:**
	- **Application level language**
	- – **High level language**
	- – **Low level language**
	- – **Hardware may include microcode.**
- **Consider the case of a word processing program:**
	- **The high level commands:**
		- **(save, undo, bold, center, etc.) represent the application level language.**
	- **The high level language might be:**
		- • **Pascal, C/C++ or Java.**
	- **The low level language might be:**
		- • **68000 or Intel x86 assembler or the proper assembly language for the CPU in use.**

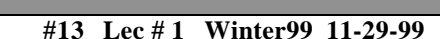

# **Basic Assembly Program Structure**

- **Assembly language is made up of two types of statements:**
	- **Executable Instruction:**

 **One of the processor's valid instructions which can be translated into machine code form by the assembler.**

– **Assembler Directive:**

 **Inform the assembler about the program and the environment and cannot be translated into machine code.**

- **Link symbolic names to actual values.**
- **Set up pre-defined constants.**
- **Allocate storage for data in memory.**
- **Control the assembly process.**

**EECC250 - Shaaban**

**#14 Lec # 1 Winter99 11-29-99**

# **Assembler Directives: EQU Directive**

• **The equate directive, EQU simply links a name to a value in order to make a program easier to read. It does not reserve space in memory. For example:**

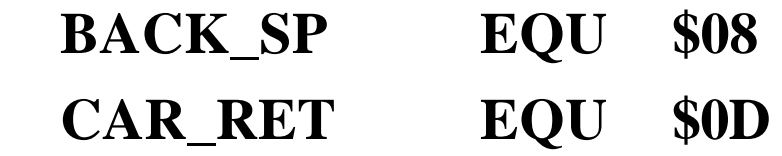

• **The EQU directive may include expressions as well as litrals provided all elements of the expression have already been defined:**

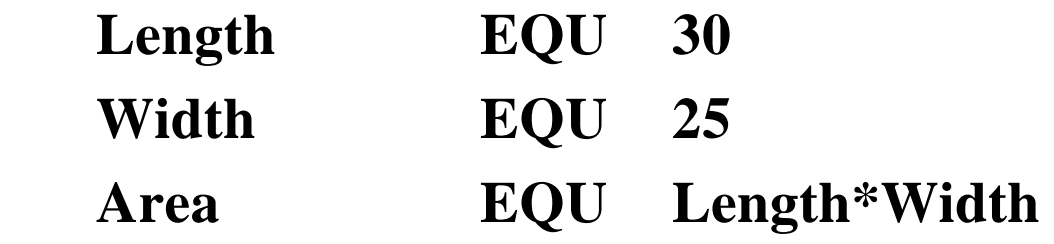

**#15 Lec # 1 Winter99 11-29-99**

# **Assembler Directives: DC Directive**

- **This directive** *defines a constant* **and is qualified by:**
	- **.B to indicate a byte, 8 bits**
	- **.W to indicate a word, 16 bits**
	- **.L to indicate a long word, 32 bits**
- **The operand may consist of:**
	- **One or more decimal numbers;**
	- **One or more hexadecimal numbers denoted by a leading '\$';**
	- **One or more binary numbers denoted by a a leading '%';**
	- **An ASCII string enclosed in single quotes;**
	- **An expression to be evaluated.**
- **A label in the left hand column equates the label with the first address (word).**
- **The constant is loaded into memory at the current location.**

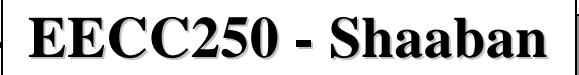

**#16 Lec # 1 Winter99 11-29-99**

# **Assembler Directives: DS Directive**

- **The** *define storage* **directive reserves a storage location in memory but does not store any information.**
- **The directive may be qualified by '.B', '.W' or '.L' to indicate bytes, words or long words.**
- **A operand specifies the number of such quantities to reserve in decimal or hex.**
- **The optional label equates to the address of the first word of storage.**
- **Example:**

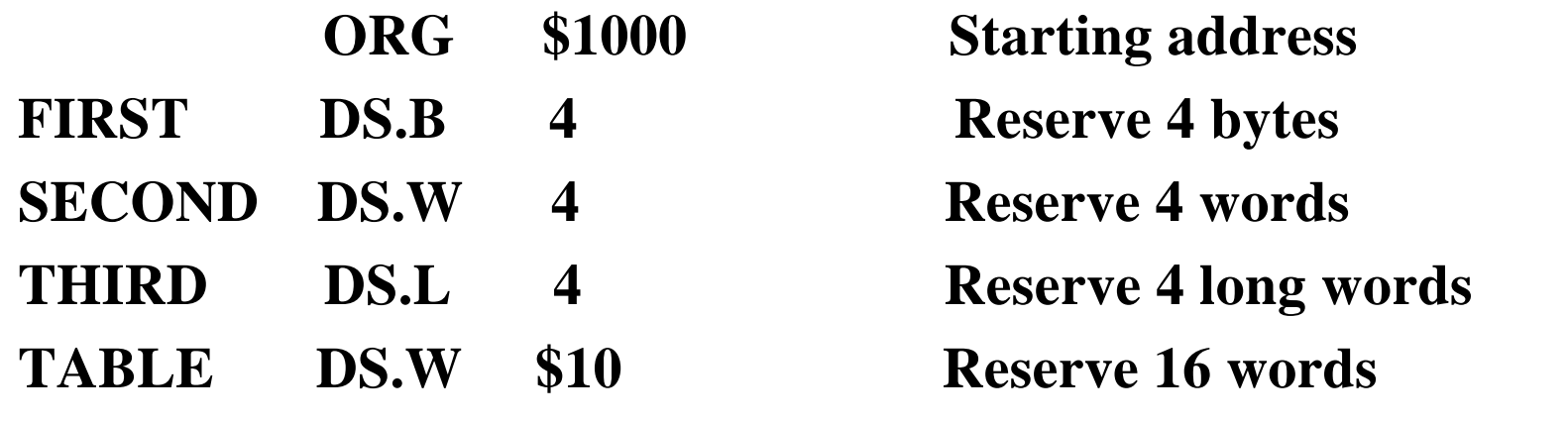

**#17 Lec # 1 Winter99 11-29-99**

#### **Assembler Directives: ORG, END Directives**

- **The origin directive sets up the value of the location counter that tracks where the next item will be stored in memory;**
	- **May be located anywhere in the program.**
	- **Example:**

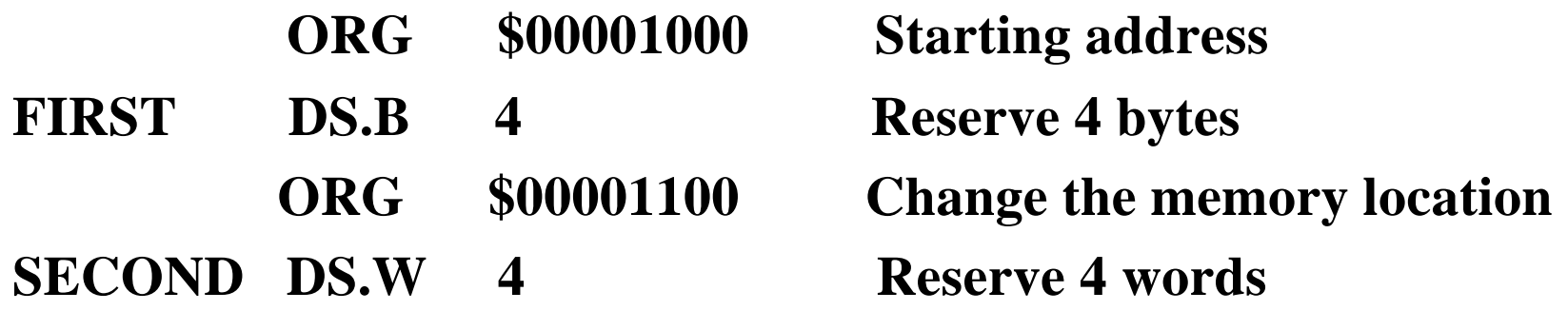

- **The end directive indicates that the end of the code has been reached.**
	- – **Optionally specifies the place at which to start execution; e.g., END \$400.**

**#18 Lec # 1 Winter99 11-29-99**

#### **Basic Characteristics of 68000 Assembly Language**

- **An assembly language program line or statement is comprised of the following 4 columns:**
	- 1 **Optional label which must begin in column 1**
	- 2 **An instruction;**
		- **These are the actual instructions themselves, such as MOVE, ADD, etc.**
		- **Opcode fields : The suffixes `.B', `.W', and `.L' denote a byte, word, and long-word operation, respectively. If not specified, the default is word size (.W).**
		- **Basic addressing modes**

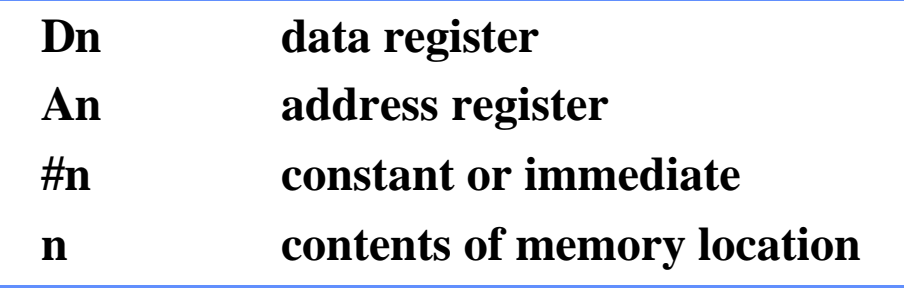

- 3 **Its operand or operands.**
- 4 **An optional comment field.**

**#19 Lec # 1 Winter99 11-29-99**

#### **Basic Characteristics of 68000 Assembly Language**

- **A line beginning with an asterisk \* in the first column is a comment and is totally ignored by the assembler.**
- **Number systems are represented as follows:**
	- **A number without any prefix is** *decimal***.**
	- **A number with a leading '\$' is** *hex***.**
	- **A number with a leading '%' is** *binary.*
- **Enclosing a string in quotes represents a sequence of ASCII characters.**
- **At least one space is required to separate the label and comment field from the instruction; but additional spaces are added for readability.**
- **The following data sizes apply:**
	- **Byte 8 bits**
	- **Word 16 bits (default operand size for most instructions).**
	- **Long word 32 bits**

**#20 Lec # 1 Winter99 11-29-99**

#### **Some Basic Assembly Instructions**

#### **Instruction Operation Performed**

- MOVE D0,Q Copy the contents of register D0 to memory location Q.
- MOVE Q,D0 Copy the contents of memory location Q to register D0.
- MOVE #Q,D0 Copy the number Q to register D0
- ADD Q,D0 Add the contents of memory location Q to register D0 and put the result in D0.
- ADD D0,Q Add the contents of memory location Q to register D0 and put the results in memory location Q.
- CLR Q Set the content of memory location Q to zero.
- CMP Q,D0 Subtract the contents of memory location Q from the contents of register D0 in order to set up the CCR. Discard the result
- CMP #Q,DO Subtract the number Q from the contents of register D0 in order to set up the CCR. Discard the result.
- BEQ N Branch to N if the result of the last operation yielded 0.
- BNE N Branch to N if operands of the last comparison were not equal.
- BRA N Always branch to location N.

**EECC250 - Shaaban**

**#21 Lec # 1 Winter99 11-29-99**

## **68000 Operand Size and Storage in Memory**

- **The 68000 uses the following suffixes to identify the size of the instruction's operands:**
	- **.B one byte**
	- **.W word (2 bytes)**
	- **.L long word (4 bytes)**

**When no suffix is specified, then most instructions assume .W**

• **68000 memory is byte-addressed; however, all word and long word operands in memory must start at an even address. For this reason the preferred memory map for 68000 assembly programs show a single word (two bytes) in each row.**

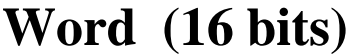

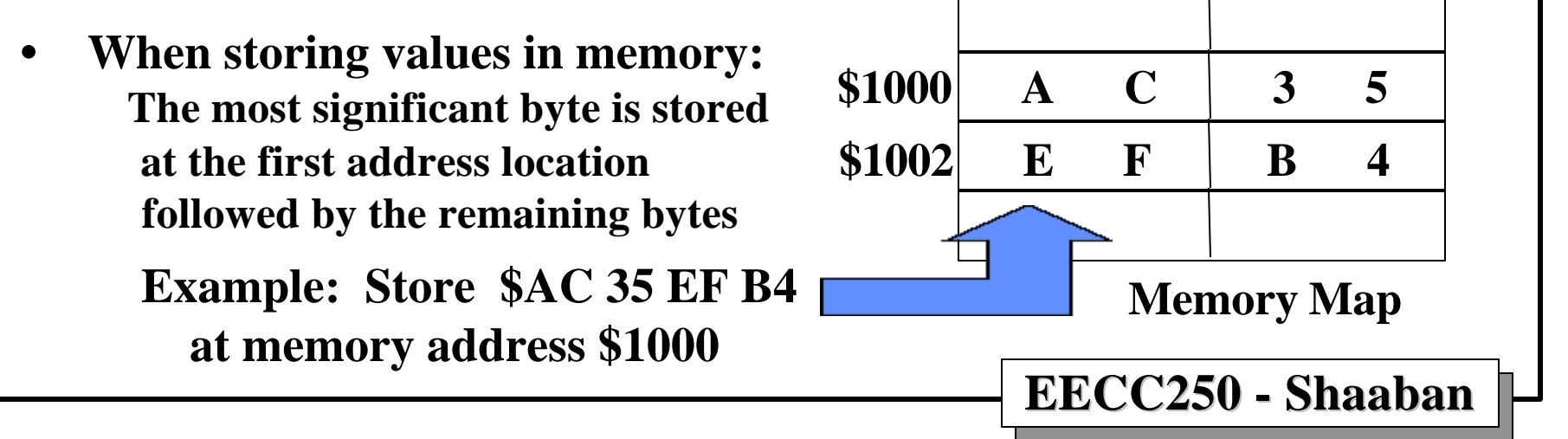

**#22 Lec # 1 Winter99 11-29-99**

## **A Simple Motorola 68000 Assembly Language Program Example**

• **The following assembly language program adds together the two 8-bit numbers stored in the memory locations called Value1 and Value2, and deposits the sum in Result. Result = Value1 + Value2**

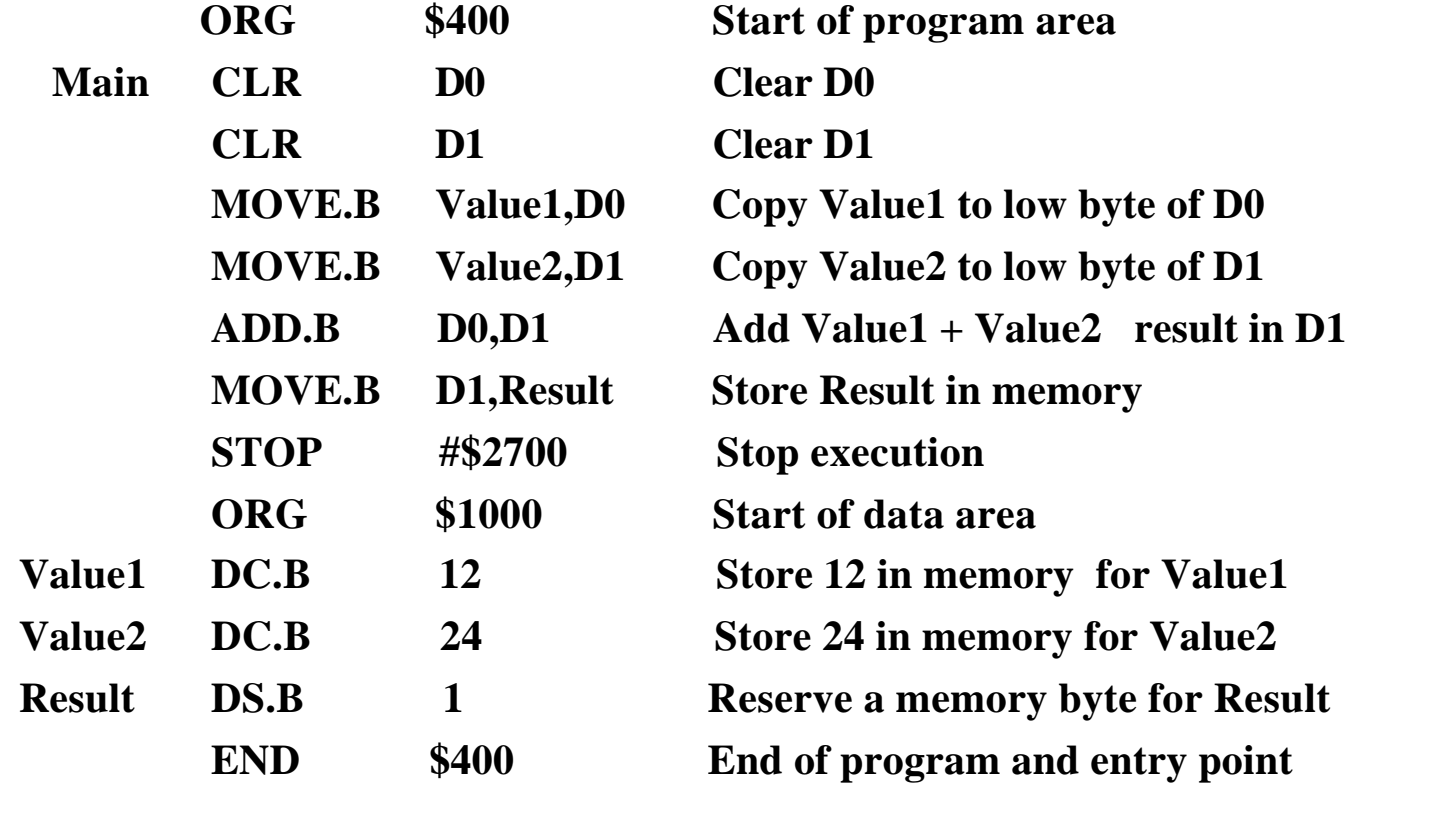

**EECC250 - Shaaban**

**#23 Lec # 1 Winter99 11-29-99**

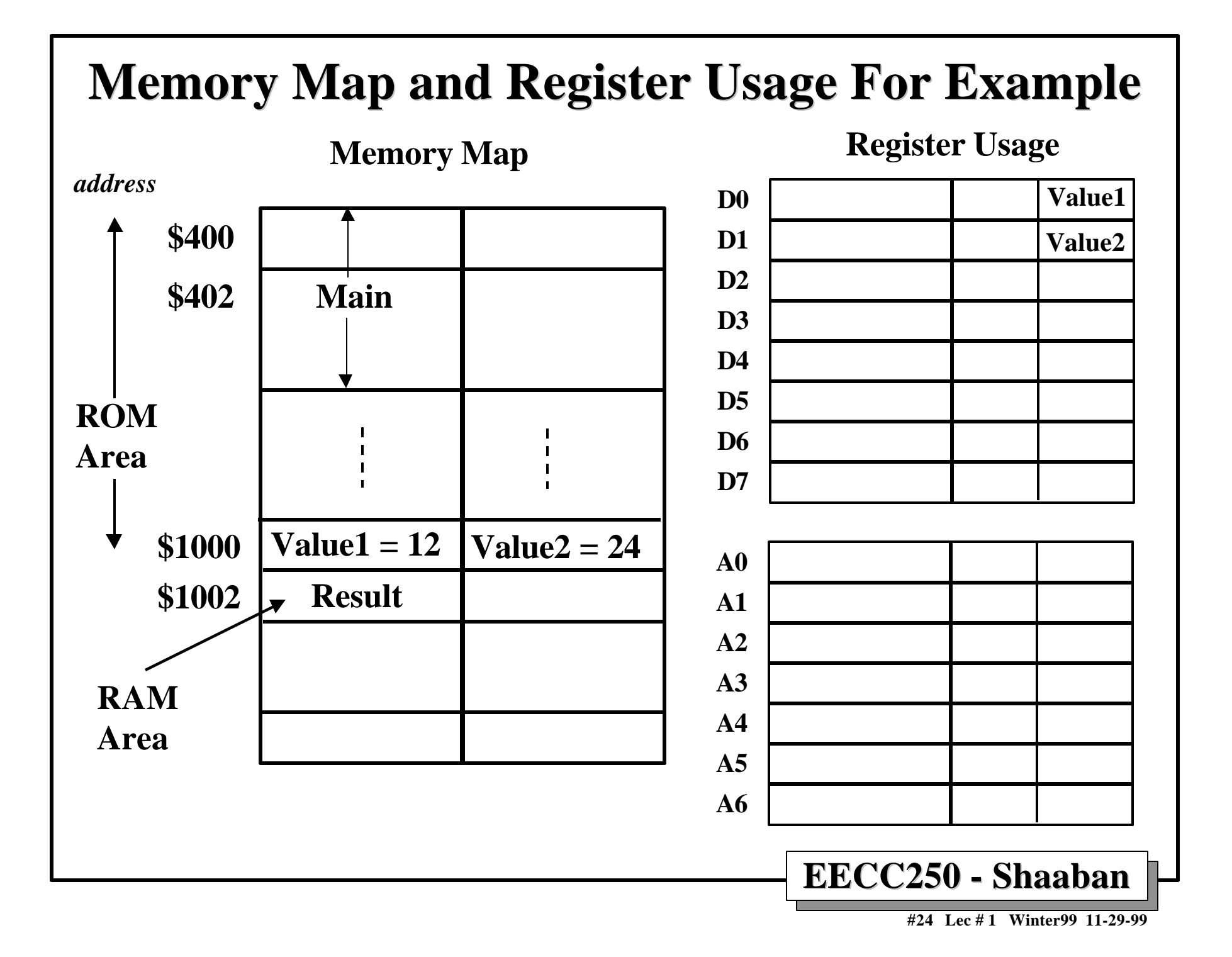

## **Example: Sum Using A Loop**

• **Perform the sum**  $1 + 2 + 3 + ... + 10$  by using a loop, i.e.

```
 TOTAL := 0;
FOR COUNTER := 1 TO 10 DO
   TOTAL := TOTAL + COUNTER;
```
• **This can be accomplished by the following 68000 Assembler code:**

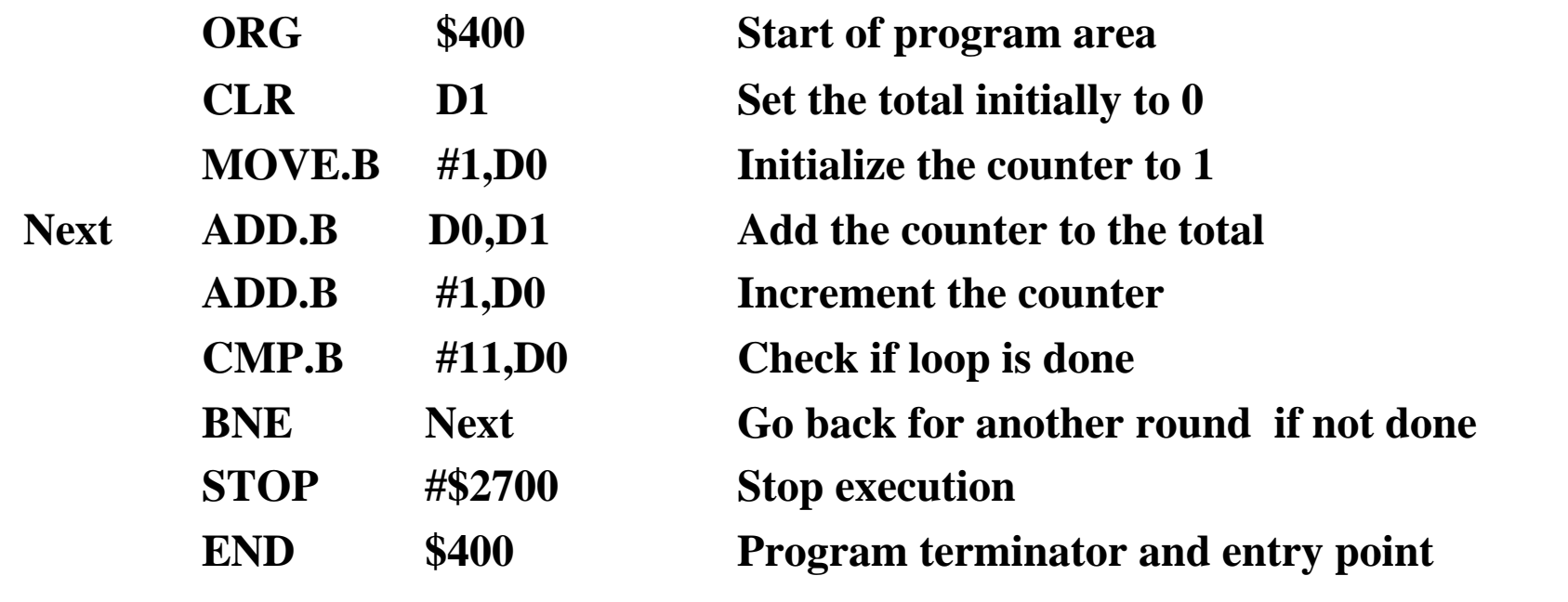

**EECC250 - Shaaban**

**#25 Lec # 1 Winter99 11-29-99**